# API / OptIn Last Modified on 11/14/2022 10:47 am EST

#### **Entity Description:**

PoliteMail OptIn enables a user to add subscribers and capture email addresses and contact data via an Opt-in form. These forms are accessible via a link to the account area on the PoliteMail Server, or you may put the form code on your website. Once the OptIn form is submitted, the data (e.g. name and email address) is automatically loaded into the PoliteMail mailing list.

#### **Properties**

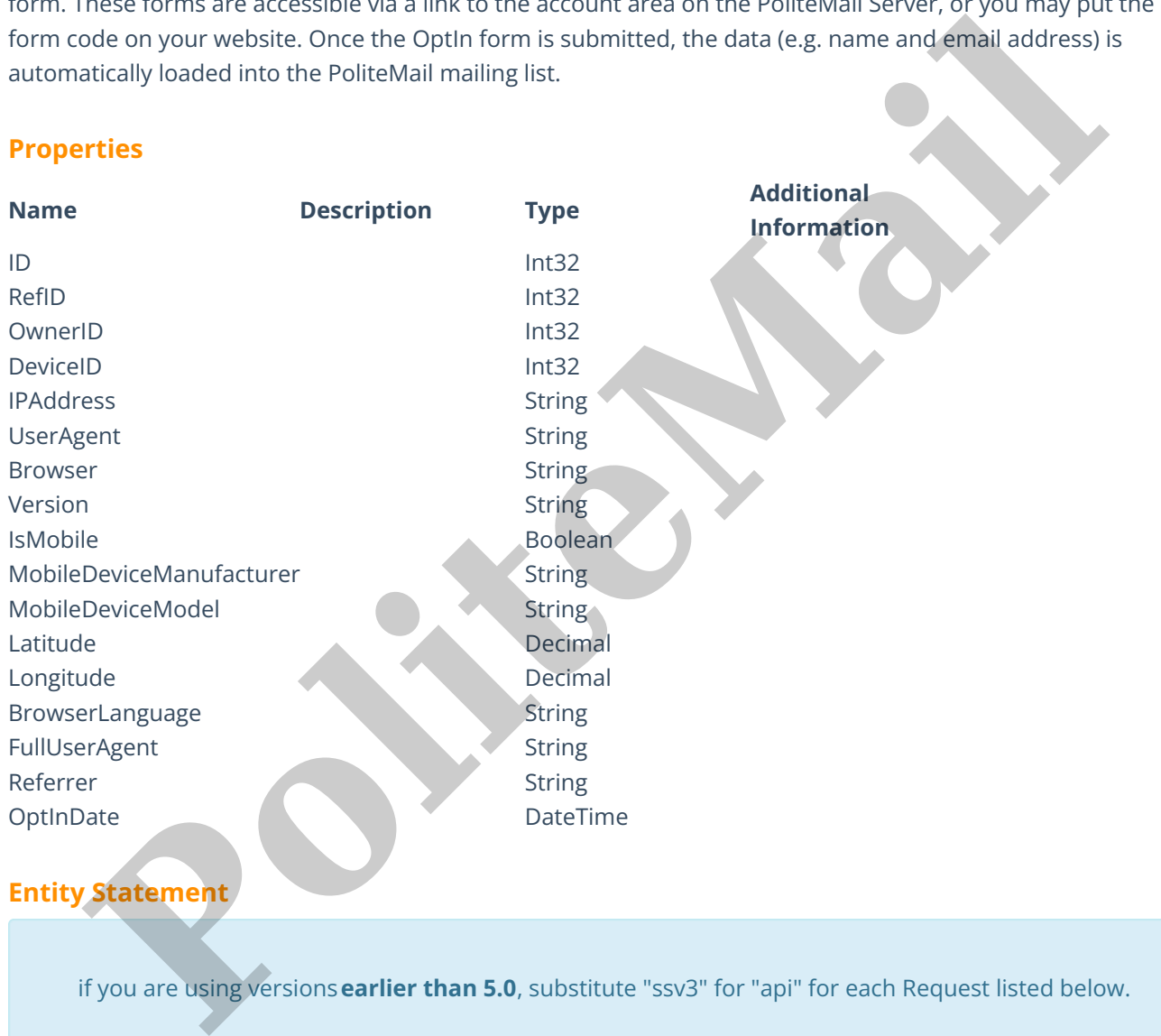

# **Entity Statement**

if you are using versions**earlier than 5.0**, substitute "ssv3" for "api" for each Request listed below.

## **Creating an OptIn Request**

POST /api/odata/OptIns **Content-Type** application/json **Request body**

{

"ID":"0","RefID":"0","OwnerID":"0","DeviceID":"0","IPAddress": "0.0.0.0","UserAgent":"Example User Agent","Browser":"Example Browser", "Version":"Example Version","IsMobile":true,"MobileDeviceManufacturer": "Example Manufacturer","MobileDeviceModel":"Example Model","Latitude":"0.00000","Longitude":"0.00000","BrowserLanguage": "Example Language","FullUserAgent":"Example Full User Agent","Referrer": "Example Referrer","OptInDate":"2014-11-19T17:48:26.155Z"

# }

#### **Response body**

#### {

"ID":1,"RefID":0,"OwnerID":0,"DeviceID":0,"IPAddress":0.0.0.0, "UserAgent":"Example User Agent","Browser":"Example Browser", "Version":"Example Version","IsMobile":true,"MobileDeviceManufacturer": "Example Manufacturer","MobileDeviceModel":"Example Model","Latitude":0.00000,"Longitude":0.00000,"BrowserLanguage": "Example Language","FullUserAgent":"Example Full User Agent", "Referrer":"Example Referrer","OptInDate":"2014-11-21T08:08:26.155Z" } **Example Referrer","OptinDate":2014.1-19T174826.1552"**<br> **Polympic Referrer","OptinDate":2014.1-19T174826.1552"**<br> **Polympic Referrer","OptinDate":2014.1-19T174826.1552"**<br> **Polympic Marketter","Moliel Polympic Referrer","Bro** 

#### **Deleting an OptIn**

#### **Request**

DELETE /api/odata/OptIns(1) **Response Headers** HTTP/1.1 204 No Content

#### **Getting an OptIn**

#### **Request**

GET /api/odata/OptIns(1)

#### **Content-Type**

application/json

#### **Response body**

{

"ID":1,"RefID":0,"OwnerID":0,"DeviceID":0,"IPAddress":0.0.0.0, "UserAgent":"Example User Agent","Browser":"Example Browser", "Version":"Example Version","IsMobile":true,"MobileDeviceManufacturer": "Example Manufacturer","MobileDeviceModel":"Example Model","Latitude":0.00000,"Longitude":0.00000,"BrowserLanguage": "Example Language","FullUserAgent":"Example Full User Agent", "Referrer":"Example Referrer","OptInDate":"2014-11-21T08:08:26.155Z" }

# **Updating an OptIn**

### **Request**

PUT /api/odata/OptIns(1) **Content-Type** application/json **Request body**

{

"ID":"0","RefID":"0","OwnerID":"0","DeviceID":"0","IPAddress": "0.0.0.0","UserAgent":"Example User Agent","Browser": "Example Browser","Version":"Example Version","IsMobile":true,"MobileDeviceManufacturer":"Example Manufacturer","MobileDeviceModel":"Example Model","Latitude":"0.00000","Longitude":"0.00000","BrowserLanguage": "Example Language","FullUserAgent":"Example Full User Agent","Referrer": "Example Referrer","OptInDate":"2014-11-19T17:48:26.155Z" }

#### **Response Headers**

HTTP/1.1 204 No Content

#### **Getting all OptIns**

#### **Request**

GET /api/odata/OptIns

#### **Content-Type**

application/json

### **Response body**

"value":[{

"ID":0,"RefID":0,"OwnerID":0,"DeviceID":0,"IPAddress":0.0.0.0, "UserAgent":"Example User Agent","Browser":"Example Browser", "Version":"Example Version","IsMobile":true,"MobileDeviceManufacturer": "Example Manufacturer","MobileDeviceModel":"Example Model","Latitude":0.00000,"Longitude":0.00000,"BrowserLanguage": Moder ("Leader otooloot", Longlander ("adosot") consistents ("Sample Language", "Full User Agent", "Referrer":<br>
"Example Referrer", "OptihDate": "2014-11-19T17:48:26:1552"<br>
2)<br>
Response Headers<br>
2)<br>
Response Headers<br>
Respo

"Example Language","FullUserAgent":"Example Full User Agent",

"Referrer":"Example Referrer","OptInDate":"2014-11-19T17:48:26.155Z" },{

#### "ID":1,"RefID":0,"OwnerID":0,"DeviceID":0,"IPAddress":0.0.0.0,

"UserAgent":"Example User Agent","Browser":"Example Browser",

"Version":"Example Version","IsMobile":true,

"MobileDeviceManufacturer":"Example Manufacturer",

"MobileDeviceModel":"Example

Model","Latitude":0.00000,"Longitude":0.00000,

"BrowserLanguage":"Example Language","FullUserAgent":

"Example Full User Agent","Referrer":"Example Referrer",

"OptInDate":"2014-11-21T08:08:26.155Z"